# Package 'sftrack'

July 1, 2021

<span id="page-0-0"></span>Title Modern Classes for Tracking and Movement Data

Version 0.5.3

Date 2021-07-01

**Depends**  $R (= 3.2.0)$ 

#### Imports sf

Description Modern classes for tracking and movement data, building on 'sf' spatial infrastructure, and early theoretical work from Turchin (1998, ISBN: 9780878938476), and Calenge et al. (2009) [<doi:10.1016/j.ecoinf.2008.10.002>](https://doi.org/10.1016/j.ecoinf.2008.10.002). Tracking data are series of locations with at least 2-dimensional spatial coordinates (x,y), a time index (t), and individual identification (id) of the object being monitored; movement data are made of trajectories, i.e. the line representation of the path, composed by steps (the straight-line segments connecting successive locations). 'sftrack' is designed to handle movement of both living organisms and inanimate objects.

License MIT + file LICENSE

Encoding UTF-8

LazyData true

RoxygenNote 7.1.1

VignetteBuilder knitr

URL <https://mablab.org/sftrack/>, <https://github.com/mablab/sftrack>

#### BugReports <https://github.com/mablab/sftrack/issues>

**Suggests** testthat  $(>= 2.1.0)$ , utils, ggplot2, adehabitatLT, knitr, geosphere, scales, covr, rmarkdown, lwgeom

#### NeedsCompilation no

Author Matthew Boone [aut] (<<https://orcid.org/0000-0002-8070-4715>>), Rocío Joo [aut] (<<https://orcid.org/0000-0003-0319-4210>>), Emiel Van Loon [ctb] (<<https://orcid.org/0000-0002-8895-0427>>), Mathieu Basille [aut, cre] (<<https://orcid.org/0000-0001-9366-7127>>) Maintainer Mathieu Basille <mathieu@basille.org>

Repository CRAN

Date/Publication 2021-07-01 15:50:02 UTC

# R topics documented:

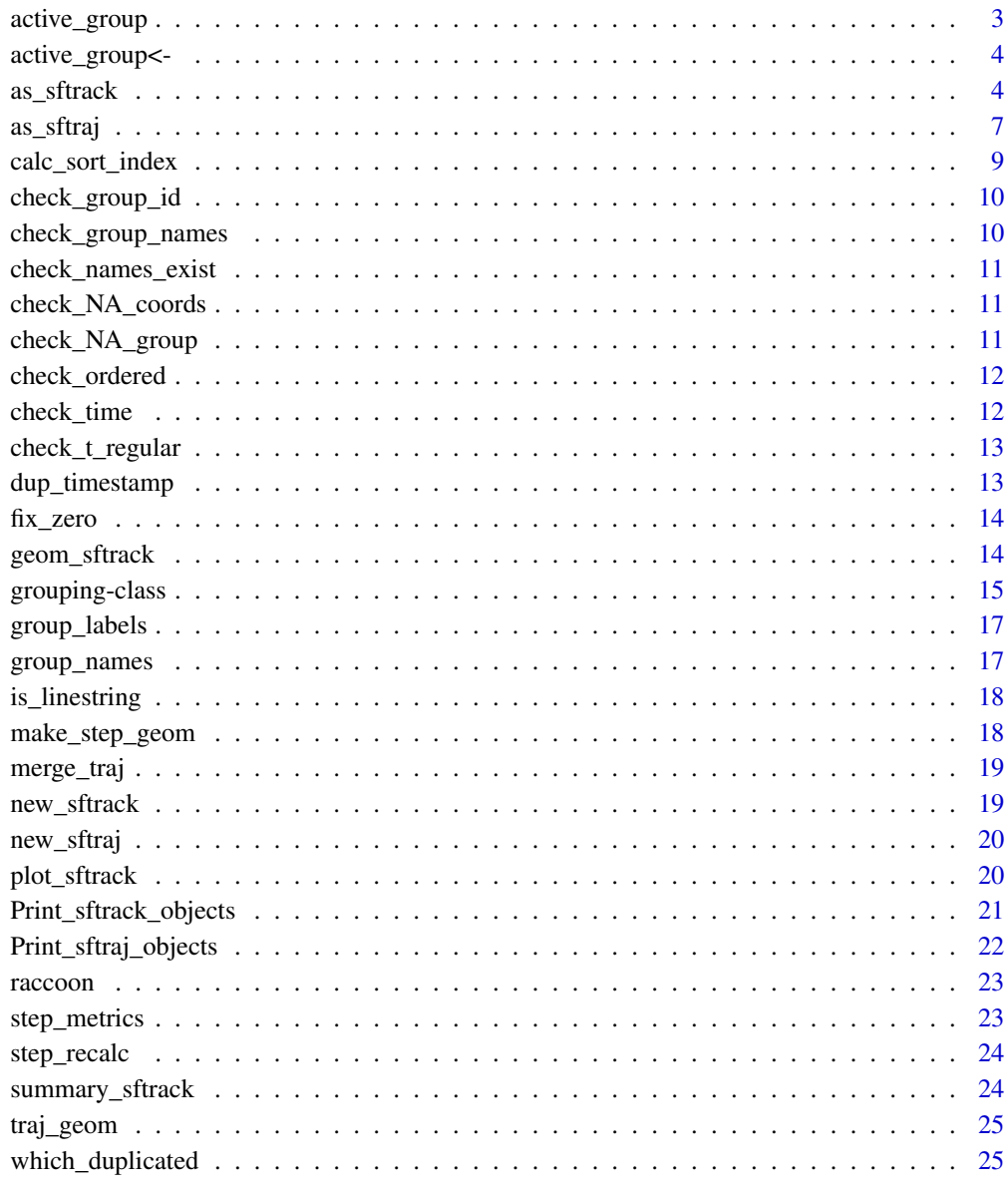

**Index** 

<span id="page-2-0"></span>

The active group is the combination of group names to group the data sets. The active\_group acts essentially like a paste(names\_of\_groups, sep = '\_') grouping variable.

#### Usage

active\_group(x)

#### Arguments

x a c\_grouping

#### Examples

```
#'
data("raccoon")
raccoon$timestamp <- as.POSIXct(raccoon$timestamp, "EST")
burstz <- list(id = raccoon$animal_id, month = as.POSIXlt(raccoon$timestamp)$mon)
mb1 <- make_c_grouping(x = burstz, active_group = c("id", "month"))
# see the current active burst
active_group(mb1)
# change the active burst
active_group(mb1) <- "id"
# Using a full data set
my_track <- as_sftrack(raccoon,
  time = "timestamp",
  error = NA, coords = c("longitude", "latitude"),
  group = burstz
\mathcal{L}summary(my_track)
# change active group
active_group(my_track$sft_group) <- "id"
summary(my_track)
```
<span id="page-3-0"></span>active\_group<- *Set new active group*

#### Description

Set new active group

#### Usage

```
active\_group(x) \leq - value## S3 replacement method for class 'sftrack'
active\_group(x) \leq - value## S3 replacement method for class 'sftraj'
active\_group(x) \leftarrow value## S3 replacement method for class 'c_grouping'
active\_group(x) \leftarrow value
```
# Arguments

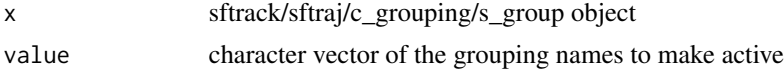

#### as\_sftrack *Convert objects into sftrack objects.*

#### Description

This function converts x,y,z data into an sftrack object with a sf\_geometry column of sf\_POINTS. Creates a 'grouping' column to group movement data and sets dedicated time and error columns.

Raw data inputted in two ways: vector or data.frame. 'Vector' inputs gives the argument as a vector where length = nrow(data). 'Data.frame' inputs gives the arguments as the column name of 'data' where the input can be found. Either input is allowed on any given argument.

Some options are global and required regardless

# Usage

```
as\_sfrack(data = data.frame(), ...)## S3 method for class 'data.frame'
as_sftrack(
 data = data.frame(),
```
as\_sftrack 5

```
...,
 coords = c("x", "y"),
 group = "id",active_group = NA,
  time = "time",
 error = NA,
 crs = NA,
 zeroNA = FALSE,
  group_name = "sft_group",
  timestamp_name = "sft_timestamp",
 error_name = "sft_error",
 overwrite_names = FALSE
\mathcal{L}## S3 method for class 'sftraj'
as_sftrack(data, ...)
## S3 method for class 'ltraj'
as_sftrack(data, ...)
## S3 method for class 'sf'
as_sftrack(
 data,
  ...,
 coords,
 group,
 active_group = NA,
  time,
 error = NA,
 group_name = "sft_group",
  timestamp_name = "sft_timestamp",
 error_name = "sft_error",
 overwrite_names = FALSE
\lambda
```
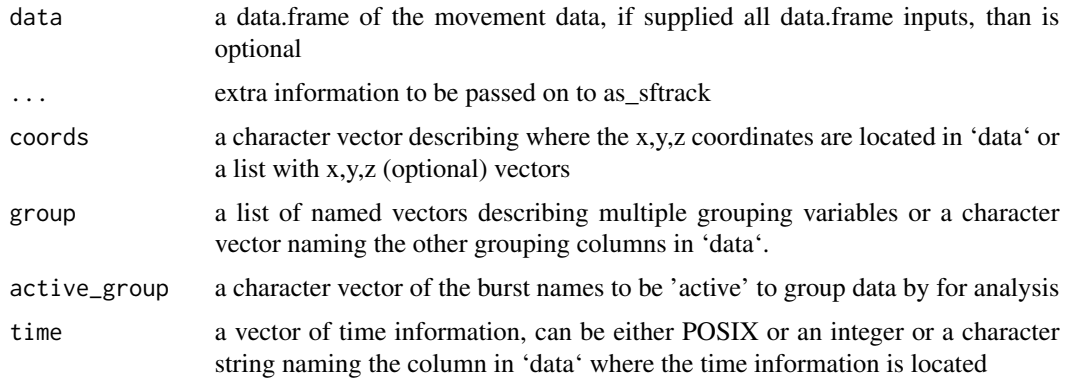

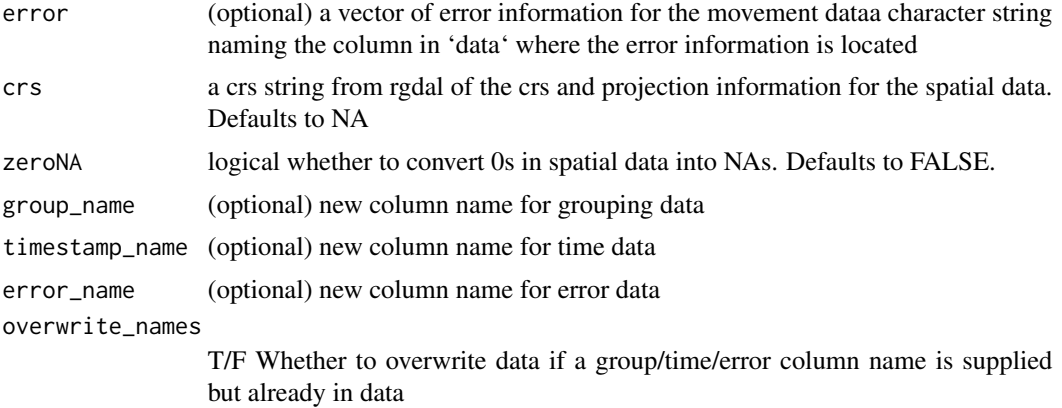

# Details

Convert objects into sftrack objects.

#### Examples

```
#'
data("raccoon")
raccoon$timestamp <- as.POSIXct(raccoon$timestamp, "EST")
burstz <- list(id = raccoon$animal_id, month = as.POSIXlt(raccoon$timestamp)$mon)
# Input is a data.frame
my_track <- as_sftrack(raccoon,
 group = burstz, time = "timestamp",
  error = NA, coords = c("longitude", "latitude")
\lambda# Input is a ltraj
library("adehabitatLT")
ltraj_df <- as.ltraj(
  xy = raccoon[, c("longitude", "latitude")],
  date = as.POSIXct(raccoon$timestamp),
  id = raccoon$ and <i>ind</i>, type II = TRUE,infolocs = raccoon[, 1:6])
my_sftrack <- as_sftrack(ltraj_df)
head(my_sftrack)
# Input is a sf object
library("sf")
df1 <- raccoon[!is.na(raccoon$latitude), ]
sf_df <- st_as_sf(df1, coords = c("longitude", "latitude"))
new_sftrack <- as_sftrack(sf_df, group = c(id = "animal_id"), time = "timestamp")
head(new_sftrack)
# Input is an sftraj object
my_traj <- as_sftraj(raccoon,
```
#### <span id="page-6-0"></span>as\_sftraj 7

```
time = "timestamp",
  error = NA, coords = c("longitude", "latitude"),
  group = burstz
\lambdanew_track <- as_sftrack(my_traj)
head(new_track)
######################
# Builder
```
as\_sftraj *Convert objects into sftrack objects.*

#### Description

This function converts x,y,z data into an sftrack object with a sf\_geometry column of sf\_POINTS. Creates a 'grouping' column to group movement data and sets dedicated time and error columns.

Raw data inputted in two ways: vector or data.frame. 'Vector' inputs gives the argument as a vector where length = nrow(data). 'Data.frame' inputs gives the arguments as the column name of 'data' where the input can be found. Either input is allowed on any given argument.

Some options are global and required regardless

#### Usage

```
as_sftraj(data = data.frame(), ...)
## S3 method for class 'data.frame'
as_sftraj(
 data = data.frame(),...,
 coords = c("x", "y"),
  group = "id",active_group = NA,
  time = "time",
 error = NA,
 crs = NA,
 zeroNA = FALSE,group_name = "sft_group",
  timestamp_name = "sft_timestamp",
  error_name = "sft_error",
  overwrite_names = FALSE
)
## S3 method for class 'sftrack'
as_sftraj(data, ...)
## S3 method for class 'sf'
```

```
as_sftraj(
 data,
  ...,
 coords,
 group,
 active_group = NA,
 time,
 error = NA,
 group_name = "sft_group",
 timestamp_name = "sft_timestamp",
 error_name = "sft_error",
 overwrite_names = FALSE
)
## S3 method for class 'ltraj'
as_sftraj(data, ...)
```
# Arguments

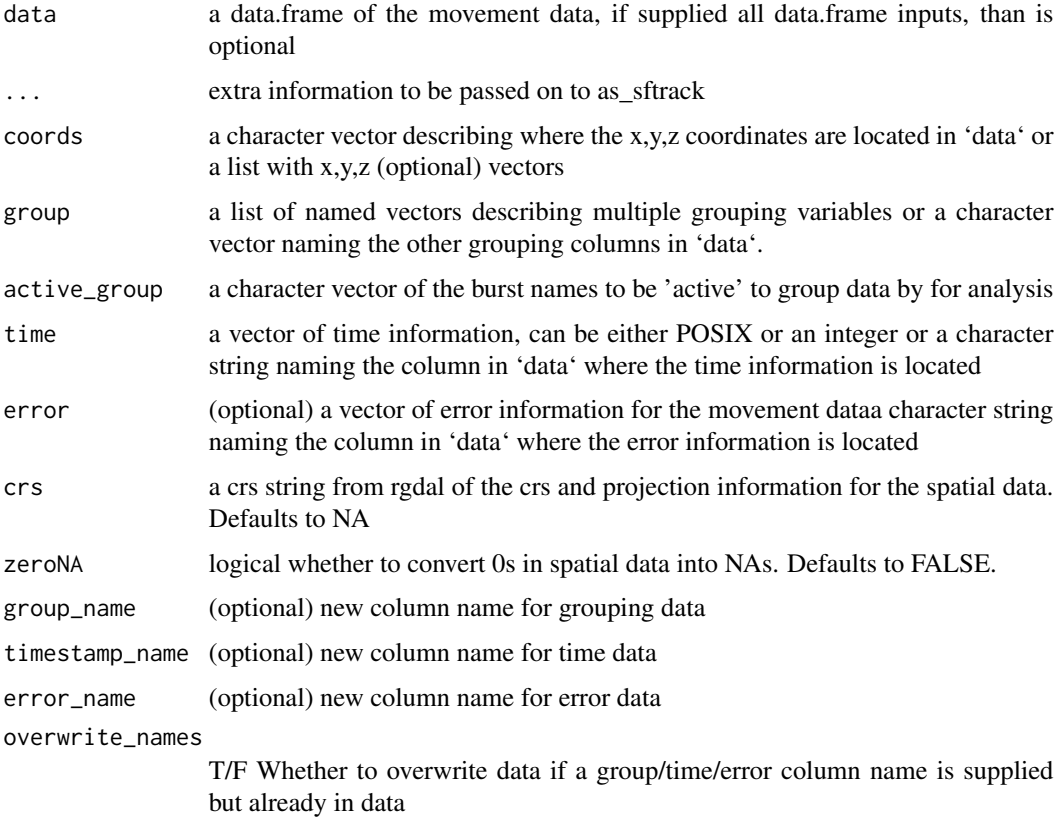

# Details

Convert objects into sftrack objects.

# <span id="page-8-0"></span>calc\_sort\_index 9

#### Examples

```
#'
data("raccoon")
raccoon$timestamp <- as.POSIXct(raccoon$timestamp, "EST")
burstz <- list(id = raccoon$animal_id, month = as.POSIXlt(raccoon$timestamp)$mon)
# Input is a data.frame
my_track <- as_sftraj(raccoon,
 group = burstz, time = "timestamp",error = NA, coords = c("longitude", "latitude")
)
# Input is a ltraj
library("adehabitatLT")
ltraj_df <- as.ltraj(
  xy = raccoon[, c("longitude", "latitude")],
  date = as.POSIXct(raccoon$timestamp),
  id = raccoon$animal_id, typeII = TRUE,
  infolocs = raccoon[, 1:6])
my_sftrack <- as_sftraj(ltraj_df)
head(my_sftrack)
# Input is a sf object
library("sf")
df1 <- raccoon[!is.na(raccoon$latitude), ]
sf_df <- st_as_sf(df1, coords = c("longitude", "latitude"))
new_sftrack <- as_sftrack(sf_df, group = c(id = "animal_id"), time = "timestamp")
head(new_sftrack)
# Input is an sftrack object
my_track <- as_sftrack(raccoon,
  time = "timestamp",
 error = NA, coords = c("longitude", "latitude"),
  group = burstz
)
new_traj <- as_sftraj(my_track)
head(new_traj)
######################
```
calc\_sort\_index *Calculate a new sort index for groups*

#### Description

Calculate a new sort index for groups

# <span id="page-9-0"></span>Usage

calc\_sort\_index(x, active\_group = NA)

# Arguments

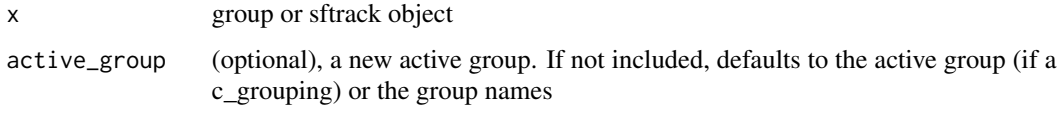

check\_group\_id *Check there is a grouping id present*

# Description

Check there is a grouping id present

# Usage

check\_group\_id(x)

# Arguments

x a c\_grouping

check\_group\_names *Are group names equivalent for each s\_group?*

# Description

Are group names equivalent for each s\_group?

#### Usage

check\_group\_names(x)

# Arguments

x a c\_grouping

<span id="page-10-0"></span>check\_names\_exist *Check if a set of column names are found in a data frame and return an error if not*

#### Description

Check if a set of column names are found in a data frame and return an error if not

# Usage

```
check_names_exist(data, names)
```
# Arguments

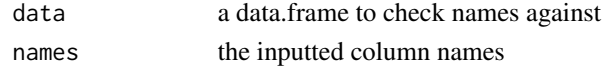

check\_NA\_coords *Check if coordinates contain NAs in some columns but not others*

#### Description

Check if coordinates contain NAs in some columns but not others

#### Usage

```
check_NA_coords(xyz)
```
# Arguments

xyz a data.frame of xy or xyz coordinates

check\_NA\_group *Check there are no NAs in burst*

# Description

Check there are no NAs in burst

#### Usage

check\_NA\_group(x)

### Arguments

x a c\_grouping

<span id="page-11-0"></span>

Checks if grouping is ordered by time and then outputs the correct order

# Usage

```
check_ordered(group, time_data, return = TRUE)
```
# Arguments

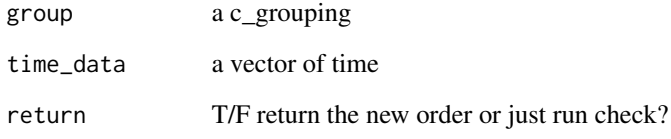

check\_time *Check if time is integer or posix*

# Description

Check if time is integer or posix

# Usage

```
check_time(time)
```
# Arguments

time a vector of time

<span id="page-12-0"></span>check\_t\_regular *Check if time is regular for each burst and returns logical for each burst*

# Description

Check if time is regular for each burst and returns logical for each burst

# Usage

check\_t\_regular(x)

# Arguments

x an sftrack/sftraj object

dup\_timestamp *check that time is unique*

# Description

check that time is unique

# Usage

dup\_timestamp(x, time)

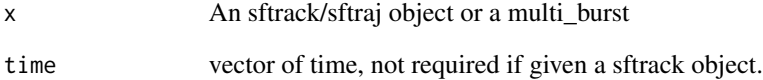

<span id="page-13-0"></span>

fix 0's to NAs in latitude and longitude

#### Usage

fix\_zero(xyz)

# Arguments

xyz a data.frame of xy or xyz coordinates

#### Value

returns a data.frame with 0s replaced with NAs

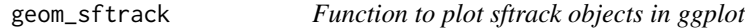

#### Description

This function can be added to ggplot() to plot an sftrack and sftraj Function does not yet work with ggplot grammer so you must but data= in this function

# Usage

```
geom_sftrack(mapping, data, ...)
## S3 method for class 'sftrack'
geom_sftrack(mapping = ggplot2::aes(), data = NULL, ...)
## S3 method for class 'sftraj'
geom_sftrack(mapping = ggplot2::aes(), data = NULL, ..., step_mode = FALSE)
```
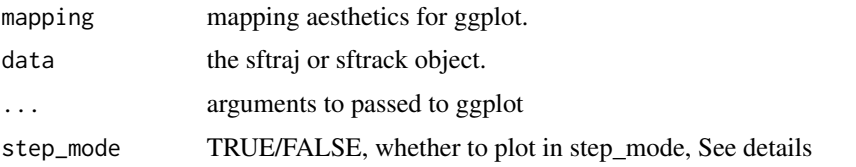

# <span id="page-14-0"></span>grouping-class 15

### Details

step mode refers to considering the trajectory as individual 'steps', in the case of plot this means it will plot each line & point individually. This approach is much slower to plot when  $n$  (steps) > 10,000. The alternative method is to merge the steps into a multilinestring of continuous lines. This is much faster to plot.

#### Examples

```
#'
require("ggplot2")
data("raccoon")
raccoon$timestamp <- as.POSIXct(raccoon$timestamp, "EST")
burstz \leq c(id = "animal_id")
# sftraj will as well for the most part, however as its a more complex
# structure to speed up plotting.
my_sftraj <- as_sftraj(raccoon,
  time = "timestamp",
  coords = c("longitude", "latitude"),
  group = burstz
)
ggplot() +
  geom_sftrack(data = my_sftraj)
```
grouping-class *A class to group movement data*

#### Description

This class describes grouping variables for movement data. The grouping object is composed of a list with named vectors. One of which must be 'id', this is the id of subject being monitored (commonly animal id in movement data) Can be any number of groups after that.

#### Usage

```
make_s_group(x)
make_c_grouping(x = NULL, active_group = NULL)## S3 method for class 's_group'
c(\ldots)## S3 method for class 'c_grouping'
c(\ldots, recursive = FALSE)
```
#### Arguments

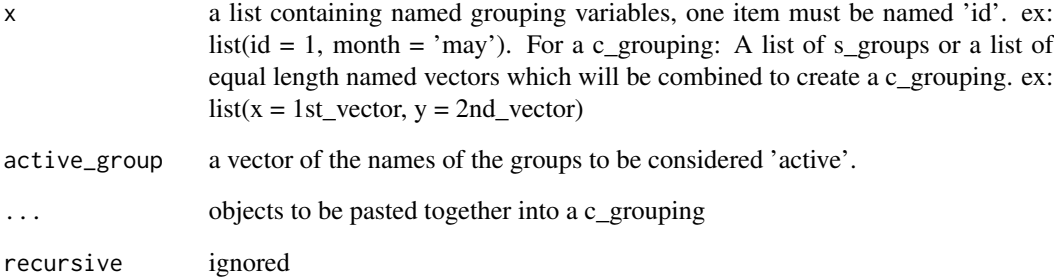

#### Details

A grouping is a list of possible categories to group the data. The 'active group' of these is the current grouping variables to be considered for analysis. The 'active group' can be any combination of the categories in a burst, and can change with the use of 'active\_group()'.

An 's\_group' is a single row group. It is a 1xn dimensional list with any length(n)  $> 1$ . Atleast one of the groups must be named 'id' which is the subjects id.

A 'c\_grouping' is a collection of 's\_groups's, it is a data.frame with dimensions of 1xnrow(data). One c\_grouping has one 'active group' which describes the set of names in each s\_group to group the data. When you change the 'active group', calculations and plots change accordingly to the new grouping levels.

You can create bursts with make\_s\_group and make\_c\_grouping.

# Examples

```
# Make a single group
#'
make_s_group(x = list(id = "CJ11", month = 3, height = 10))
# Make a c_grouping
data("raccoon")
raccoon$timestamp <- as.POSIXct(raccoon$timestamp, "EST")
burstz <- list(id = raccoon$animal_id, month = as.POSIXlt(raccoon$timestamp)$mon)
mb1 \leq make_c_grouping(x = burstz, active_group = c("id", "month"))
str(mb1)
# Make a multi_burst from many ind_bursts
a \leftarrow make_s_group(list(id = 1, year = 2020))
b \leq make_s_group(list(id = 1, year = 2020))
c \leq - make_s_group(list(id = 2, year = 2020))
c(a, b, c)
```
<span id="page-16-0"></span>

Shows grouping labels created from the s\_group and the c\_grouping

# Usage

```
group_labels(x)
## S3 method for class 'sftrack'
group_labels(x)
## S3 method for class 'sftraj'
group_labels(x)
## S3 method for class 'c_grouping'
group_labels(x)
```
#### Arguments

x a sftrack or grouping object

group\_names *Display the levels of the sort index*

# Description

Display the levels of the sort index

#### Usage

```
group_names(x)
```
## S3 method for class 'c\_grouping' group\_names(x)

## S3 method for class 'sftraj' group\_names(x)

## S3 method for class 'sftrack' group\_names(x)

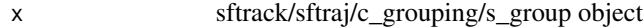

<span id="page-17-0"></span>

A step is a movement from one point to the next, with an sftraj object this manifests as a linestring. If, however, one of these two points is missing, the sftraj is created as a geometery collection of two points, the beginning and the end point, where one of the steps is NA. This function checks a trajectory geometry if its a linestring and returns a vector of T/F.

### Usage

is\_linestring(x)

#### Arguments

```
x an sftraj object
```
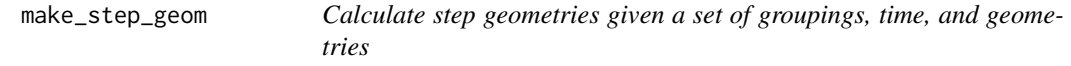

# Description

This calculates step geometries as individual line segments based on the active\_group

#### Usage

```
make_step_geom(group, time_data, geometry)
```
# Arguments

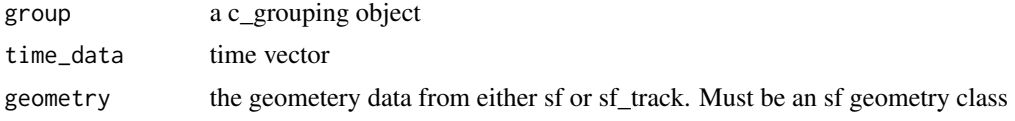

# Examples

```
#'
library("sf")
geom <- st_as_sf(data.frame(
  x = c(1, 2, 2, 5),y = c(0, 1, 5, 7)), coords = c("x", "y")burst \leftarrow list(id = rep(1, 4))
```
# <span id="page-18-0"></span>merge\_traj 19

```
time <-1:4cg <- make_c_grouping(burst)
make_step_geom(
  group = cg,geometry = geom$geometry,
  time_data = time
\mathcal{L}
```
merge\_traj *Merge connected lines and create an sf object*

# Description

This function returns a sf object grouped by each burst with a geometry column of multilinestrings for each grouping

# Usage

merge\_traj(x)

# Arguments

x an sftraj object

new\_sftrack *Define an sftrack*

# Description

Define an sftrack

#### Usage

```
new_sftrack(data, group_col, sf_col, time_col, error_col = NA)
```
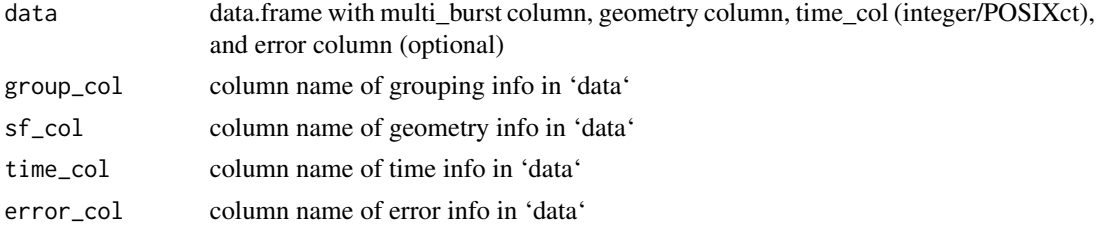

<span id="page-19-0"></span>

Define an sftraj

# Usage

```
new_sftraj(data, group_col, sf_col, time_col, error_col = NA)
```
# Arguments

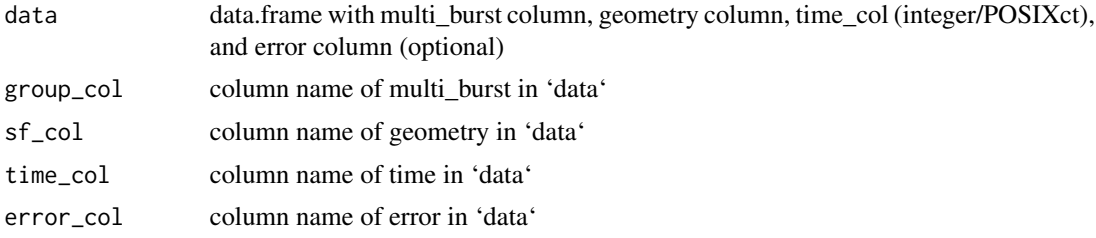

plot\_sftrack *Methods for plotting sftrack/sftraj*

# Description

Methods for plotting sftrack/sftraj Methods for plotting sftrack/sftraj

#### Usage

```
## S3 method for class 'sftrack'
plot(x, y, key.pos, key.width, ...)
```
## S3 method for class 'sftraj' plot(x, y, key.pos, key.width, ..., step\_mode)

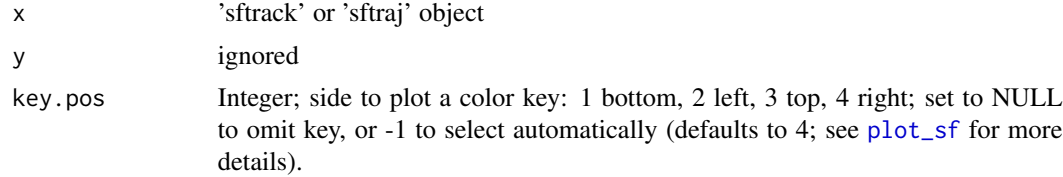

<span id="page-20-0"></span>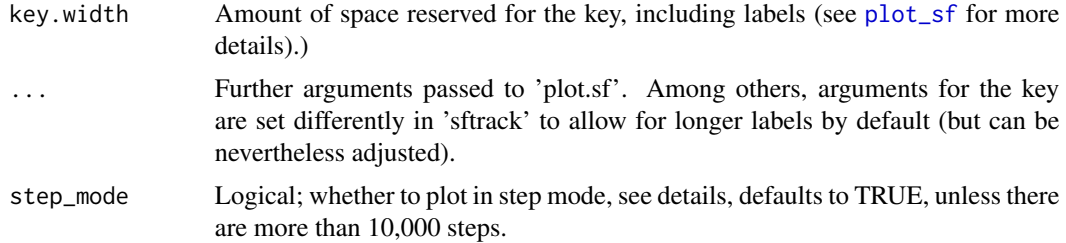

#### Details

Step mode refers to considering the trajectory as individual 'steps', in the case of plot this means it will plot each line & point individually. This approach is much slower to plot with large objects, and is thus turned off when n(steps)>10,000. The alternative, much faster method is to merge the steps into a multilinestring as continuous lines.

# Examples

```
## Prepare an 'sftrack' object:
data("raccoon")
raccoon$timestamp <- as.POSIXct(raccoon$timestamp, "EST")
burstz <- c(id = "animal_id")
my_sftrack <- as_sftrack(raccoon,
  time = "timestamp",
  coords = c("longitude", "latitude"),
  group = burstz
\lambda## Plotting with sftrack is just like sf. `...` will accept most
## arguments as 'plot.sf':
plot(my_sftrack, axes = TRUE, lwd = 5, cex = 5, bgc = "gray50")
## sftraj will as well for the most part; however it is a more complex
## structure that combines points and steps (in step mode):
my_sftraj <- as_sftraj(raccoon,
  time = "timestamp",
  coords = c("longitude", "latitude"),
  group = burstz
)
plot(my_sftraj, lwd = 5, cex = 5, bgc = "gray50", graticule = TRUE)
```
Print\_sftrack\_objects *Print methods for sftrack*

#### Description

Print methods for sftrack

# <span id="page-21-0"></span>Usage

```
## S3 method for class 'sftrack'
print(x, n_{row}, n_{col}, ...)
```
# Arguments

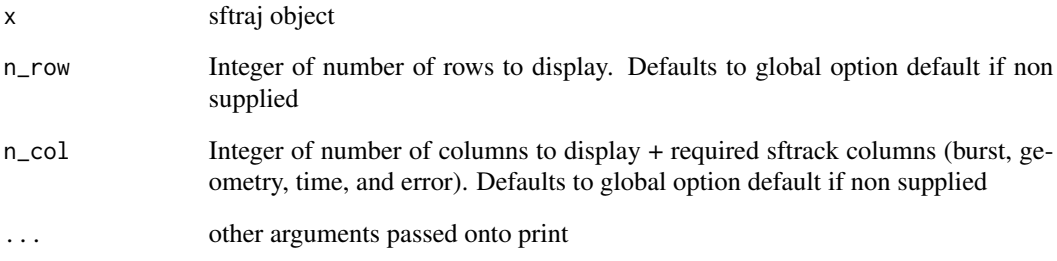

Print\_sftraj\_objects *Print methods for sftraj*

# Description

Print methods for sftraj

# Usage

```
## S3 method for class 'sftraj'
print(x, n_{row}, n_{col}, ...)
```
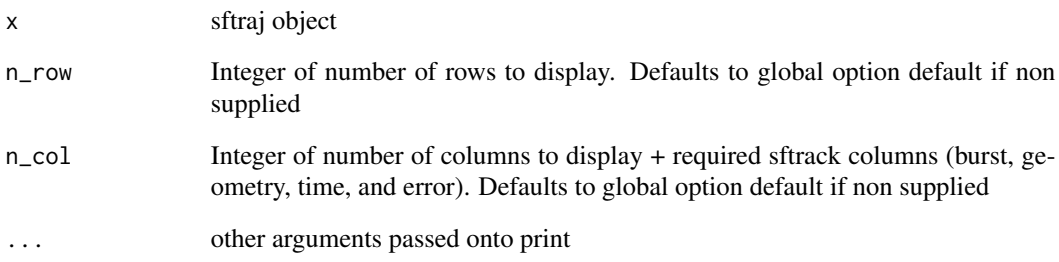

<span id="page-22-0"></span>A dataset of two raccoons collared with GPS collars for one month in January 2019 in Tree Tops Park, Broward County, Florida, US.

#### Usage

raccoon

# Format

A data frame with 445 rows and 10 variables:

animal\_id ID of individual. TTP: tree tops park, i.e the tagging site.

timestamp The date and time of gps fix in UTC

latitude Latitude in degrees

longitude Longitude in degrees

height Altitude in meters based on satellite positios

hdop Horizontal precision

vdop Vertical precision

fix The number of satellite fixes

step\_metrics *Calculates step metrics including distance, dt, dx, and dy.*

#### Description

Calculates step metrics including distance, dt, dx, and dy.

#### Usage

```
step_metrics(sftraj)
```
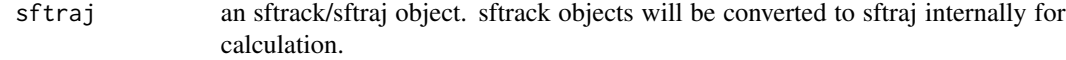

#### Examples

```
#'
data("raccoon")
raccoon$timestamp <- as.POSIXct(raccoon$timestamp, "EST")
burstz <- list(id = raccoon$animal_id, month = as.POSIXlt(raccoon$timestamp)$mon)
# Input is a data.frame
my_sftraj <- as_sftraj(raccoon,
  group = burstz, time = "timestamp",
  error = NA, coords = c("longitude", "latitude")
)
step_metrics(my_sftraj)[1:10, ]
```
step\_recalc *recalculate step geometry*

#### Description

Step geometeries in sftraj objects are linestrings going from t1 to t2 of a 'step'. As these are stored at the row level they are not dynamic to changes in t2. step\_recalc allows you to recalculate these geometeries if your data.frame has changed because of subsetting or filtering.

# Usage

step\_recalc(x, return = FALSE)

# Arguments

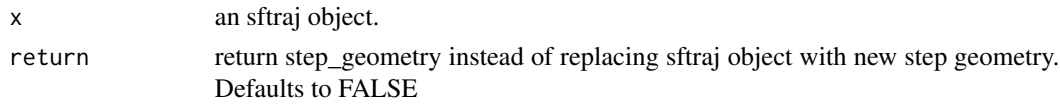

summary\_sftrack *Summarize sftrack objects*

#### Description

Summarize sftrack objects

#### Usage

```
summary_sftrack(x)
```
#### Arguments

x an sftrack object

<span id="page-23-0"></span>

<span id="page-24-0"></span>

Return a list of sf\_POINTS or a data.frame from a sftraj object

# Usage

```
pts_traj(traj, sfc = FALSE)
coord_traj(traj)
```
#### Arguments

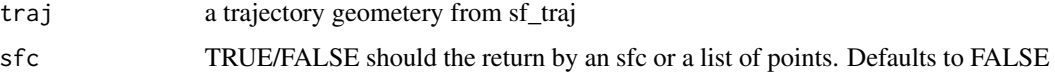

#### Examples

```
#'
data("raccoon")
raccoon$timestamp <- as.POSIXct(raccoon$timestamp, "EST")
burstz <- list(id = raccoon$animal_id, month = as.POSIXlt(raccoon$timestamp)$mon)
# Input is a data.frame
my_traj <- as_sftraj(raccoon,
  time = "timestamp",
  error = NA, coords = c("longitude", "latitude"),
  group = burstz
)
print(my_traj, 5, 10)
# extract a list of points
pts_traj(my_traj)[1:10]
# or a data.frame of points
coord_traj(my_traj)[1:10]
```
which\_duplicated *Which grouping/time stamp combos are duplicated.*

#### Description

This function returns a data.frame of which rows are duplicated and their time stamps.

# Usage

which\_duplicated(data = data.frame(), group, time)

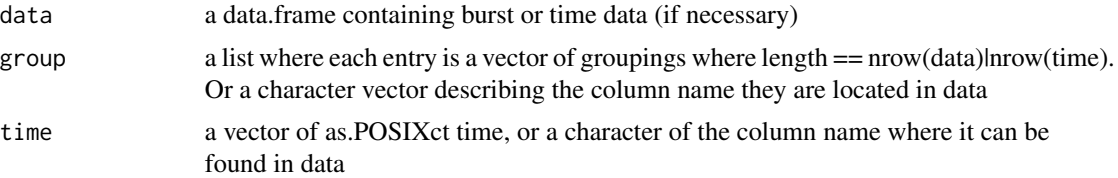

# <span id="page-26-0"></span>Index

∗ datasets raccoon, [23](#page-22-0) active\_group, [3](#page-2-0) active\_group<-, [4](#page-3-0) active\_group\_replace *(*active\_group<-*)*, [4](#page-3-0) as\_sftrack, [4](#page-3-0) as\_sftraj, [7](#page-6-0) c.c\_grouping *(*grouping-class*)*, [15](#page-14-0) c.s\_group *(*grouping-class*)*, [15](#page-14-0) calc\_sort\_index, [9](#page-8-0) check\_group\_id, [10](#page-9-0) check\_group\_names, [10](#page-9-0) check\_NA\_coords, [11](#page-10-0) check\_NA\_group, [11](#page-10-0) check\_names\_exist, [11](#page-10-0) check\_ordered, [12](#page-11-0) check\_t\_regular, [13](#page-12-0) check\_time, [12](#page-11-0) coord\_traj *(*traj\_geom*)*, [25](#page-24-0) dup\_timestamp, [13](#page-12-0) fix\_zero, [14](#page-13-0) geom\_sftrack, [14](#page-13-0) group\_labels, [17](#page-16-0) group\_name *(*group\_names*)*, [17](#page-16-0) group\_names, [17](#page-16-0) grouping-class, [15](#page-14-0) is\_linestring, [18](#page-17-0) make\_c\_grouping *(*grouping-class*)*, [15](#page-14-0) make\_s\_group *(*grouping-class*)*, [15](#page-14-0) make\_step\_geom, [18](#page-17-0) merge\_traj, [19](#page-18-0) new\_sftrack, [19](#page-18-0) new\_sftraj, [20](#page-19-0)

plot.sftrack *(*plot\_sftrack*)*, [20](#page-19-0) plot.sftraj *(*plot\_sftrack*)*, [20](#page-19-0) plot\_sf, *[20,](#page-19-0) [21](#page-20-0)* plot\_sftrack, [20](#page-19-0) print.sftrack *(*Print\_sftrack\_objects*)*, [21](#page-20-0) print.sftraj *(*Print\_sftraj\_objects*)*, [22](#page-21-0) Print\_sftrack\_objects, [21](#page-20-0) Print\_sftraj\_objects, [22](#page-21-0) pts\_traj *(*traj\_geom*)*, [25](#page-24-0) raccoon, [23](#page-22-0)

```
step_metrics, 23
step_recalc, 24
summary_sftrack, 24
```

```
traj_geom, 25
```

```
which_duplicated, 25
```